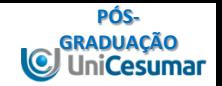

# **PÓS-GRADUAÇÃO PRESENCIAL MARINGÁ**

**Professor Evandro Junior Rodrigues**

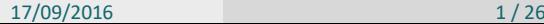

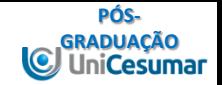

#### **CURSOS 2016**

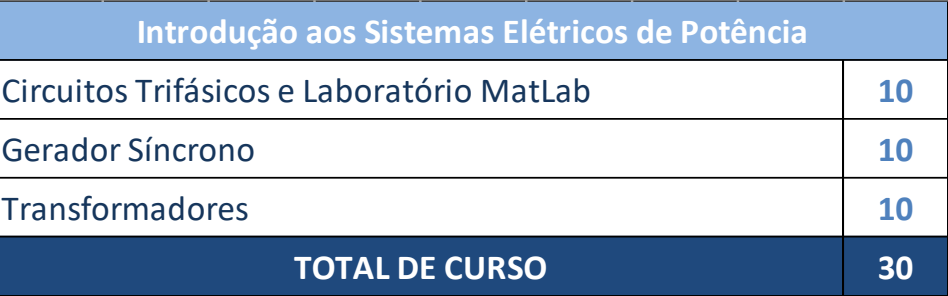

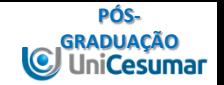

#### Introdução aos Sistemas Elétricos de Potência

# GERADOR SÍNCRONO

**Evandro Junior Rodrigues**

Setembro 2016

**Evandro Junior Rodrigues** 2 / 26 **17/09/2016** 2 / 26 **17/09/2016** 3 / 26

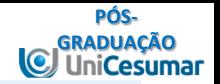

## **GERADOR SÍNCRONO**

- 1FUNCIONAMENTO E PARTE CONSTRUTIVA
- 2VELOCIDADE DE ROTAÇÃO DE UM GERADOR
- 3TENSÃO INTERNA GERADA X CORRENTE DE CAMPO
- 4GERAÇÃO DOS CAMPOS MAGNÉTICOS VAZIO E COM CARGA
- 5CIRCUITO EQUIVALENTE DO GERADOR SÍNCRONO 6 PELO DIAGRAMA FASORIAL COMPORTAMENTO DO GERADOR CONFORME A CARGA – DEMONSTRAÇÃO
- 7POTÊNCIA DE SAÍDA E TORQUE DO GERADOR
- 8ENSAIOS
- 9<sub>EXEMPLOS</sub>
- 10GERADOR SÍNCRONO OPERANDO ISOLADO
- 11<sub>TRABALHO</sub>

**Evandro Junior Rodrigues**

Funcionamento e parte construtiva

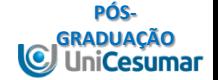

• Desenvolvimento no Quadro

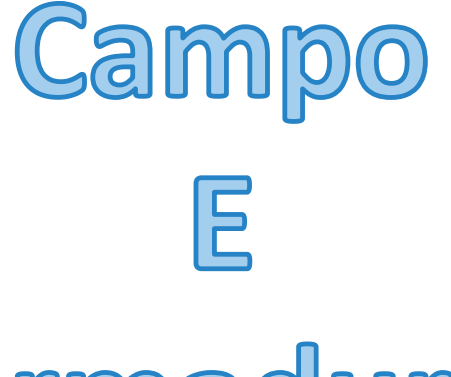

Armadura

17/09/2016 5 / 26

Velocidade de Rotação de um Gerador

$$
f_{\rm e}=\frac{n_{\rm m}P}{120}
$$

#### **Where**

$$
f_{\rm e}
$$
 = electrical frequency, in Hz

Where<br>  $f_e$  = electrical frequency, in<br>  $n_m$  = mechanical speed of r<br>
= rotor speed, in rpm<br>  $P$  = number of poles  $n_m$  = mechanical speed of magnetic field, in rpm = rotor speed, in rpm

*P* = number of poles

**PÓS-GRADUAÇÃO**

ar

**IC** 

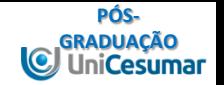

- Qual a velocidade que deve ser aplicado ao rotor de uma máquina de
- a) 2 polos
- b) 4 polos
- c) Itaipu = 78 polos
- Para gerar uma potência de 60 Hz.

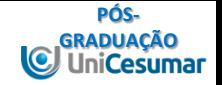

• Desenvolvimento no Quadro

**PÓS-**Geração do campos magnéticos – A Vazio e com Carga<sub>lação</sub>

• Desenvolvimento no Quadro

# **Com Carga:**  $\boldsymbol{E}_{_{\boldsymbol{A}}} = \boldsymbol{V}_{_{\boldsymbol{\phi}}} + \boldsymbol{I}_{_{\boldsymbol{A}}}(\boldsymbol{R}_{_{\boldsymbol{A}}} + j\boldsymbol{X}_{_{\boldsymbol{S}}})$ φ

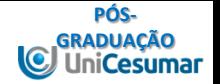

### **Por Fase:**

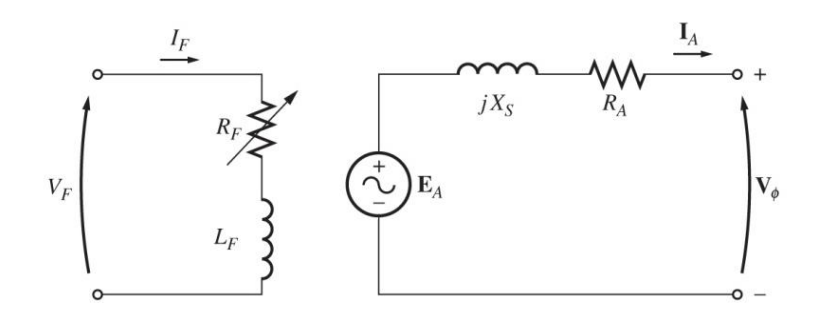

Diagrama Fasorial do Gerador para as Cargas: Resistiva, Indutiva e Capacitiva

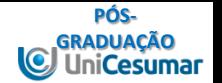

• Desenvolvimento no Quadro

#### Perdas de potência no Gerador

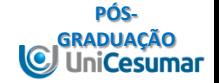

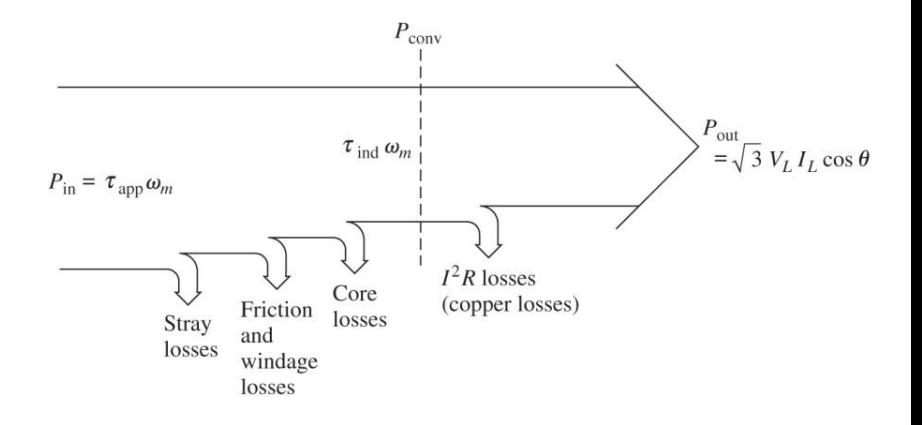

Perdas de potência no Gerador - Equações

• Desenvolvimento no Quadro

**PÓS-GRADUAÇÃO**

ar

**IC** 

Potência de Saída e Torque

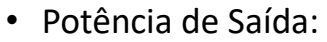

$$
I_{\lambda}Cos(\theta) = \frac{E_{\lambda}Sin(\delta)}{X_{\lambda}}
$$

$$
P_{\text{conv}} \sqcup P_{\text{out}} = \frac{3V\phi E_{\lambda}Sin(\delta)}{X_{\text{s}}}
$$

• Torque:

$$
\tau_{\text{ind}} = \frac{3V\phi E_{\text{A}}\text{Sin}(\delta)}{\omega_{\text{m}}X_{\text{s}}}
$$

**PÓS-GRADUAÇÃO**

 $\overline{C}$ 

#### Ensaios

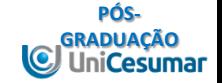

• Desenvolvimento no Quadro

#### Exemplo 2 - Ensaio

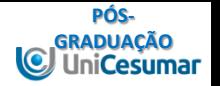

Um gerador síncrono de 200 kVA, 480V, 50 HZ, ligado em estrela e com uma corrente nominal de campo de 5 A foi submetido a ensaios, tendo-se obtido os seguintes dados:

- 1 Para  $I_F$  nominal,  $V_T$  foi medida como sendo 540 V.
- 2 Para  $I<sub>F</sub>$  nominal, I de curto foi medida como sendo 300 A.
- 3 Quando uma tensão contínua de 10 V foi aplicada a 2 dos terminais, uma corrente de 25 A foi medida.
- Encontre os valores de:
- a) Resistência de Armadura
- b) Reatância Síncrona

**Evandro Junior Rodrigues**

#### Gerador Síncrono Operando Isolado

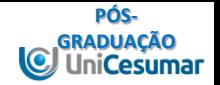

• Desenvolvimento no Quadro

#### **PÓS-**Exemplo 3 – Gerador Síncrono – Operando Isolado<sub>s R</sub>apuação

• Um turbogerador de 10000 kVA, trifásico, conectado em estrela, de dois polos, 60 HZ, 13800 V (linha) com resistência do enrolamento de armadura de 0,07 Ω, por fase, e a reatância de dispersão do enrolamento de armadura de 1,9 Ω por fase. Calcule  $E_a$  para quando a corrente de armadura nominal é entregue a uma carga equilibrada trifásica com Fp = 0,8 atrasado.

#### Exemplo 4 – Gerador Operando Isolado

• Um gerador síncrono de 480V, 60HZ, ligado em delta e de quatro polos tem a CAV mostrada na figura a seguir. Esse gerador tem uma reatância síncrona de 0,1 Ω e uma resistência de armadura de 0,015 Ω. A plena carga, a máquina fornece 1200 A com FP 0,8 atrasado. Em condições de plena carga, as perdas por atrito e ventilação são 40 kW e as perdas no núcleo são 30 kW. Ignore as perdas no circuito de campo.

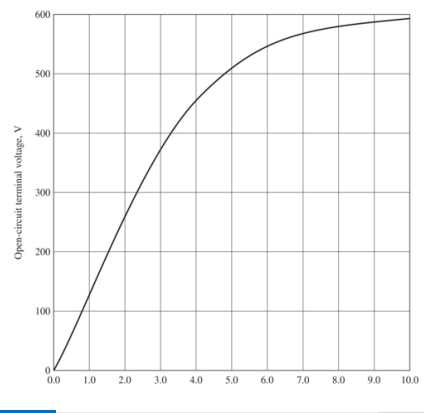

**PÓS-GRADUAÇÃO**

#### Exemplo 4

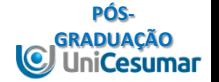

- a) Qual a velocidade de rotação desse gerador?
- b) Quanta corrente de campo deve ser fornecido ao gerador para que a tensão de terminal seja de 480 V a vazio?.
- c) Se o gerador for ligado a uma carga que solicita 1200 A com FP 0,8 atrasado, quanta corrente de campo será necessária para manter a tensão de terminal em 480 V?.
- d) Quanta potência o gerador está fornecendo agora?. Quanta potência é fornecida ao gerador pela máquina motriz?. Qual é a eficiência total dessa máquina?.
- e) Se a carga do gerador for repentinamente desligada da linha, que acontecerá à sua tensão de terminal?.
- f) Finalmente, suponha que o gerador seja ligado a uma carga que solicita 1200 A com FP de 0,8 adiantado. Quanta corrente de campo será necessária para manter VTt em 480 V?.

#### $\Box$ Trabalho 2 – Resolva a Lista de Exercícios

• 1) (20 pontos) A Figura 2 apresenta a curva de magnetização de um gerador síncrono. O enrolamento de campo desse gerador possui resistência de 5 Ω, resistência esta que é capaz de dissipar uma potência máxima de 245 W. A máxima tensão de armadura que o gerador pode produzir, em Volts, é?.

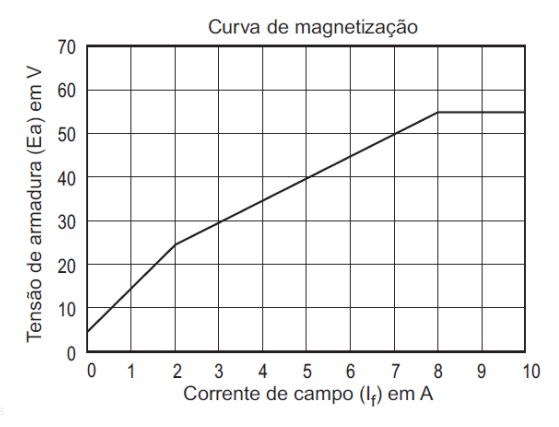

17/09/2016 21 / 26

**PÓS-GRADUAÇÃO**

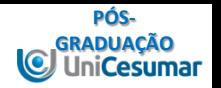

2) (10 pontos) Quando geradores síncronos são usados para suprir potência reativa, o reativo capacitivo da máquina será produzido por: (Assinale a alternativa correta abaixo).

A)Aumento do conjugado motriz aplicado no eixo do gerador

B)Redução da corrente de excitação aplicada ao rotor

C)Potência reativa que independe da excitação da máquina

D)Diminuição do conjugado motriz aplicado no eixo da máquina.

E)Aumento da corrente de excitação aplicada ao rotor.

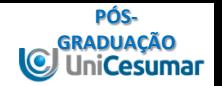

3) (20 pontos) A tensão interna gerada EA de um gerador síncrono trifásico ligada em delta, 60hz e 2 polos é 14,4 kV e a tensão de terminal VT é 12,8 kV. A reatância síncrona dessa máquina é 2 Ω e a resistência de armadura pode ser ignorada.

a)Se o ângulo de conjugado do gerador for 25º, quanta potência será fornecida por esse gerador?.

b)Qual é o fator de potência do gerador?.

c)Desenhe o diagrama fasorial nessas circunstâncias.

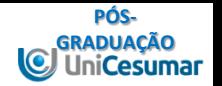

4) (20 pontos) Um gerador síncrono de 250kVA, 480V, 50 hZ, ligado em Y e com uma corrente nominal de campo de 5A, foi submetido a ensaios, tendo-se obtido os seguintes dados:

•Para a corrente de campo nominal, a tensão no terminal foi medida como sendo 600 V.

•Para corrente de campo nominal, a corrente de curto circuito foi encontrada como sendo 330 A.

•Quando uma tensão CC de 15 V foi aplicada a 2 dos terminais, uma corrente de 27 A foi medida.

Encontre os valores da Resistência de Armadura e da Reatância Síncrona.

#### $\Box$ Trabalho 2

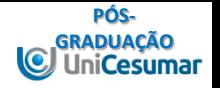

5) (30 pontos) Um gerador síncrono de 13,8 kV, 44 MVA, fator de potência de 0,8 atrasado, 60 Hz, ligado em Y e de quatro polos tem um reatância síncrona de 3 Ω e uma resistência de armadura de 0,4 Ω. O circuito de campo tem uma tensão CC de 130 V e a IF máxima é 10A. A corrente do circuito de campo é ajustável no intervalo de 0 a 10 A. A CAV desse gerador está mostrada na Figura abaixo.

a) Qual é o valor da corrente de campo necessário para tornar a tensão de terminal VT (ou tensão de linha VL ) igual a 13,8 kV, quando o gerador está funcionando nas condições nominais?.

b) Qual é o valor da tensão gerada interna EA quando o gerador está funcionando nas condições nominais?.

c)Qual é a tensão de fase desse gerador em condições nominais?.

#### $\Box$ Trabalho 2

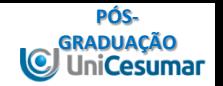

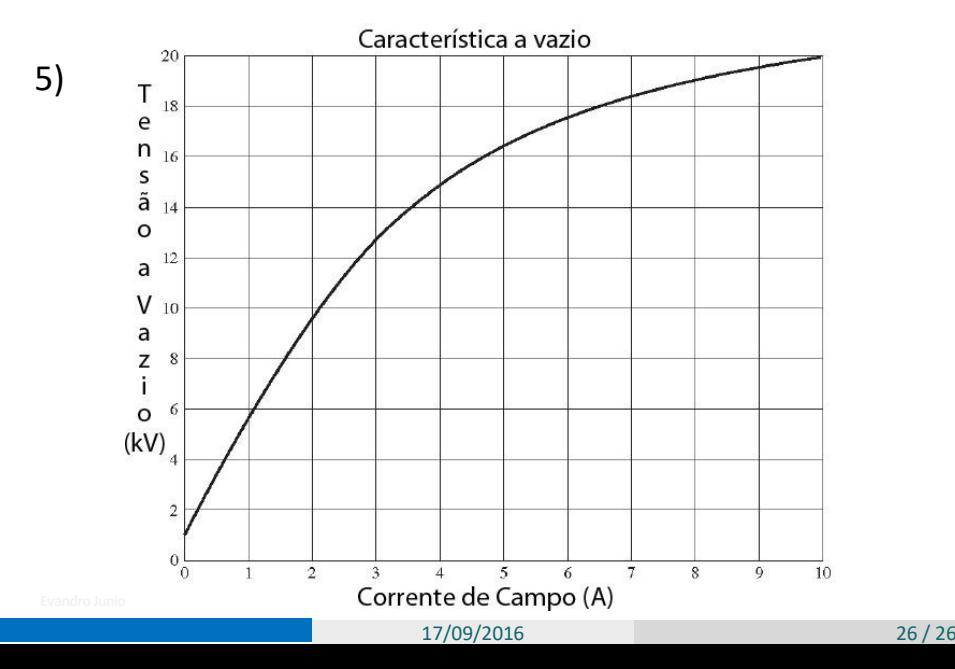